# An introduction to Dynamic Linear Models

Mark Scheuerell 

*FISH 507 – Applied Time Series Analysis* 

31 January 2017

# Dynamic linear models (DLMs)

- DLMs are another form of MARSS model
- But, their underlying structure is different from others we've examined
- General idea is to allow for "evolution" of parameters over time
- Can be univariate  $(y_t)$  or multivariate  $(y_t)$ in the response

## References for DLMs

- Petris G, Petrone S, Campagnoli P. 2009. Dynamic Linear Models with R. Springer, New York
- Pole A, West M, Harrison J. 1994 Applied Bayesian Forecasting and Time Series Analysis. Chapman & Hall, New York
- Cottingham KL, Rusak JA, Leavitt PR. 2000. Increased ecosystem variability and decreased predictability following fertilisation: evidence from paleolimnology. *Ecol. Lett.* 3: 340-348
- Lamon EC, Carpenter SR, Stow CA. 1998. Forecasting PCB concentrations in Lake Michigan salmonids: a dynamic linear model approach. *Ecol. Appl.* 8: 659-668
- Scheuerell MD, Williams JG. 2005. Forecasting climate-induced changes in the survival of Snake River spring/summer Chinook salmon. Fish. Ocean. 14: 448-457
- Schindler DE, Rogers DE, Scheuerell MD, Abrey CA. 2005. Effects of changing climate on zooplankton and juvenile sockeye salmon growth in southwestern Alaska. *Ecology* 86: 198-209

## Simple linear regression

- Let's begin with *static* (simple) linear regression with Gaussian errors
- The idea is that the *i*<sup>th</sup> observation is function of an intercept and explanatory variable(s)

$$
y_i = \alpha + \beta F_i + v_i \qquad v_i \sim N(0, \sigma^2)
$$

• Importantly, the index *i* has no explicit/implicit meaning—shuffling ( $y_i$ ,  $F_i$ ) pairs has no effect on parameter estimation or interpretation

### Linear regression in matrix form

• We can write the model in matrix notation

$$
y_i = \alpha + \beta F_i + v_i
$$
  
\n
$$
y_i = \left(\begin{array}{c}\n\text{(1) } F_i \\
\hline\n\end{array}\right) \left(\begin{array}{c}\n\alpha \\
\beta\n\end{array}\right) + v_i
$$
  
\n
$$
y_i = \mathbf{F}_i^T \boldsymbol{\theta} + v_i
$$
  
\nwhere  $\mathbf{F}_i^T = \begin{pmatrix} 1 & F_i \end{pmatrix} \boldsymbol{\theta} = \begin{pmatrix} \alpha & \beta \end{pmatrix}^T$ 

# Dynamic linear model\*

• In a *dynamic* linear model, the regression parameters change over time, so we write

$$
y_i = \mathbf{F}_i^{\mathrm{T}} \boldsymbol{\theta} + v_i \qquad \text{(static)}
$$

as

$$
y_{\hat{0}} = \mathbf{F}_t^{\mathrm{T}} \boldsymbol{\theta}_{\hat{0}} + v_t \qquad (dynamic)
$$

- 1) Subscript *t* explicitly acknowledges implicit info in time ordering of data
- 2) Relationship between y and F is unique at every t

# Constraining a DLM

• Close examination of the DLM reveals an apparent complication for parameter estimation

 $y_t = \mathbf{F}_t^{\mathrm{T}} \mathbf{\theta}_t + v_t$ 

- With only 1 obs at each *t*, we could only hope to estimate 1 parameter (with no uncertainty)!
- To address this, we will constrain the regression parameters to be dependent from t to  $t+1$

$$
\boldsymbol{\theta}_{t} = \mathbf{G}_{0} \boldsymbol{\theta}_{t-1} + \mathbf{w}_{t} \qquad \mathbf{w}_{t} \sim \text{MVN}\big(0, \mathbf{Q}\big)
$$

In practice, we will typically make **G** time invariant  $&$  often set  $$ 

## DLM in matrix form\*

State or "evolution" equation  $\mathbf{\Theta}_t = \mathbf{G}_t \mathbf{\Theta}_{t-1} + \mathbf{w}_t$  **w**<sub>t</sub><sub></sub> ~ MVN(0,**Q**)

Determines how parameters change over time

Observation equation

$$
y_t = \mathbf{F}_t^{\mathrm{T}} \mathbf{\theta}_t + v_t \qquad \qquad v_t \sim \mathbf{N}(0, r)
$$

Relates explanatory variable(s) to the observation

\*univariate in the response

### DLM in MARSS notation

State or "evolu+on" equa+on Observa+on equa+on **w***t* ~ MVN(0,**Q**) *yt* = **F***<sup>t</sup>* T θ*<sup>t</sup>* + *vt vt* ~ N(0,*r*) **x***t* = **B***<sup>t</sup>* **x***<sup>t</sup>*−<sup>1</sup> + **w***<sup>t</sup> yt* = **Z***<sup>t</sup>* **x***<sup>t</sup>* + *vt* θ*t* = **G***t*θ*<sup>t</sup>*−<sup>1</sup> + **w***<sup>t</sup>* **w***t* ~ MVN(0,**Q**) *vt* ~ N(0,*r*) DLM: DLM: MARSS: MARSS:

### Contrast in covariate effects

*Note*: DLMs include covariate effects in obs eqn much differently than other forms of MARSS models

DLM: 
$$
y_t = \begin{bmatrix} \mathbf{F}_t^T \mathbf{\theta}_t + v_t & v_t \sim \mathbf{N}(0, r) \\ \mathbf{Z}_t \mathbf{x}_t + v_t & v_t \sim \mathbf{N}(0, r) \end{bmatrix}
$$
  
DLM in MARSS:  $y_t = \begin{bmatrix} \mathbf{Z}_t \mathbf{x}_t + v_t & v_t \sim \mathbf{N}(0, r) \end{bmatrix}$ 

Other MARSS:  $y_t = \mathbf{Z}_t \mathbf{x}_t + \mathbf{D} \mathbf{d}_t + v_t \qquad v_t \sim \mathbf{N}(0,r)$ 

# Different forms of DLMs

The univariate regression model is just one example of a DLM-other forms include:

- Stochastic "level" (intercept)
- Stochastic "growth" (trend, bias)
- Seasonal effects (fixed, harmonic)

### The most simple univariate DLM

Stochastic "level" (intercept-only)

$$
\text{DLM}\left\{\n\begin{aligned}\n\alpha_t &= \alpha_{t-1} + w_t & w_t & \sim N(0, q) \\
y_t &= \alpha_t + v_t & v_t & \sim N(0, r)\n\end{aligned}\n\right.
$$

A random walk with observation error

 $w_t \thicksim \mathbf{N}\big(0, q\big)$  $y_t = x_t + v_t$   $v_t \sim N(0, r)$  $x_t = x_{t-1} + w_t$ MARSS

### The most simple univariate DLM

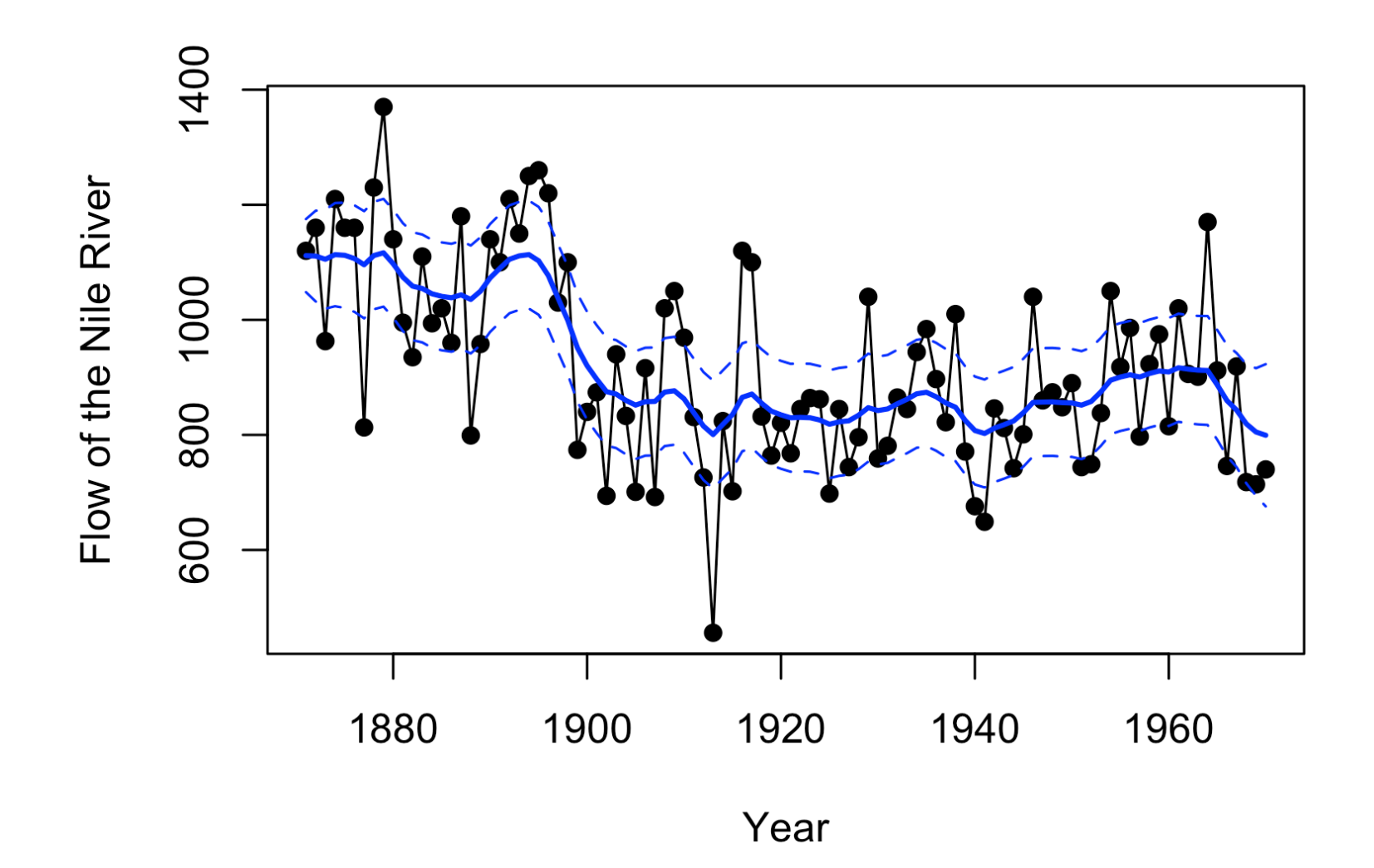

### The most simple multivariate DLM

Multiple observations of a single random walk

 $W_t \sim N(0,q)$  $x_t = x_{t-1} + w_t$  $\mathbf{y}_{t} = \mathbf{Z} x_{t} + \mathbf{v}_{t}$   $\mathbf{v}_{t} \sim \text{MVN}(0, \mathbf{R})$  $\mathbf{Z} = \left( \begin{array}{c} 1 \\ 1 \\ \vdots \\ 1 \end{array} \right)$ 

### Another simple multivariate DLM

Multiple observations of multiple random walks

 $\mathbf{x}_{t} = \mathbf{x}_{t-1} + \mathbf{w}_{t}$   $\qquad \mathbf{w}_{t} \sim \text{MVN}(\mathbf{0}, \mathbf{Q})$  $\mathbf{y}_{t} = \mathbf{Z}\mathbf{x}_{t} + \mathbf{v}_{t} \qquad \mathbf{v}_{t} \sim \text{MVN}(0, \mathbf{R})$  $\mathbf{Z} = \left( \begin{array}{cccc} 1 & 0 & \cdots & 0 \\ 0 & 1 & \ddots & \vdots \\ \vdots & \ddots & \ddots & 0 \\ 0 & \cdots & 0 & 1 \end{array} \right) = \mathbf{I}$ 

### Univariate DLM for level & growth

Stochastic "level" with deterministic "growth"

$$
\text{DLM}\left\{\n\begin{aligned}\n\alpha_t &= \alpha_{t-1} + \gamma + w_t & w_t & \sim N(0, q) \\
y_t &= \alpha_t + v_t & v_t & \sim N(0, r)\n\end{aligned}\n\right.
$$

Random walk with drift

$$
\text{MARSS} \begin{cases} & x_t = x_{t-1} + u + w_t & w_t \sim \mathcal{N}(0, q) \\ & y_t = x_t + v_t & v_t \sim \mathcal{N}(0, r) \end{cases}
$$

### Univariate DLM for level & growth

Stochastic "level" with stochastic "growth" Level:  $\alpha_{t} = \alpha_{t-1} + \gamma_{t-1} + w_{t}^{(1)}$   $w_{t}^{(1)} \sim N(0, q_{1})$  $\gamma_t = \gamma_{t-1} + w_t^{(2)}$   $w_t^{(2)} \sim N(0, q_2)$ Growth:  $\gamma_t = \gamma_{t-1} + w_t^{(2)}$  $\alpha_t = \frac{1}{\alpha_{t-1} + 1} \gamma_{t-1} + w_t^{(1)}$  $\gamma_t = 0 \alpha_{t-1} + 1 \gamma_{t-1} + w_t^{(2)}$ Level: Growth:  $w_t^{(1)} \thicksim \text{N}\big(0,q_1\big)$  $w_t^{(2)} \sim \text{N}\big(0, q_2\big)$  $\pmb{\alpha}_{\!t}^{\vphantom{\dagger}}$  $\boldsymbol{\gamma}_t$  $\lceil$  $\lfloor$  $\overline{\phantom{a}}$  $\mathsf{L}$  $\lceil$  $\overline{\phantom{a}}$ & & = 1 1 0 1  $\llbracket$  $\mathsf L$  $\left[\begin{array}{cc} 1 & 1 \\ 0 & 1 \end{array}\right]$  $\rfloor$ &  $\alpha_{t-1}$  $\gamma_{t-1}$ !  $\mathsf L$ #  $\mathbb{I}$  $\overline{\phantom{a}}$  $\overline{\phantom{a}}$ & & +  $w_t^{(1)}$  $w_t^{(2)}$  $\lceil$  $\lfloor$  $\overline{\phantom{a}}$  $\vert$  $\mathcal I$  $\rfloor$  $\begin{array}{c} \hline \end{array}$  $\overline{\phantom{a}}$ Level: Growth: 

### Univariate DLM for level & growth

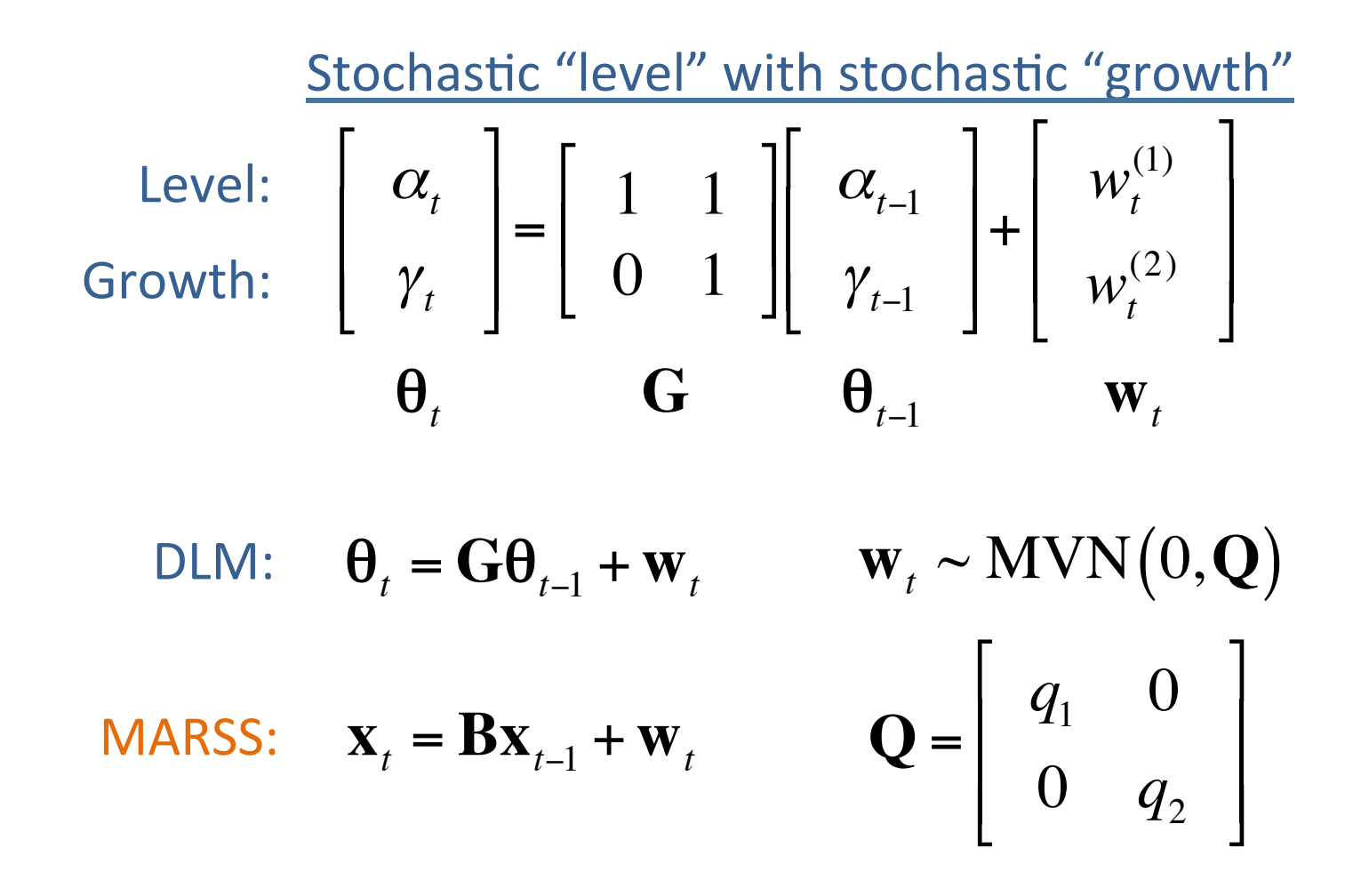

### Univariate DLM for level & trend

Observation eqn for stochastic "level" and "growth"

Obs:  $y_t = \alpha_t + v_t$   $v_t \sim N(0,r)$  $\mathbf{F}_t^{\mathrm{T}} = \begin{pmatrix} 1 & 0 \end{pmatrix} \qquad \mathbf{\theta}_t =$  $\pmb{\alpha}_{\!t}$  $\boldsymbol{\gamma}_t$  $\sqrt{2}$  $\setminus$  $\overline{\phantom{a}}$  $\overline{\phantom{a}}$  $\backslash$  $\int$ ' '  $y_t = 1\alpha_t + 0\gamma_t + v_t$ Define: 

$$
\text{DLM:} \quad y_t = \mathbf{F}_t^{\mathrm{T}} \mathbf{\theta}_t + v_t
$$

**MARSS:**  $y_t = \mathbf{Z}_t \mathbf{x}_t + v_t$ 

### Univariate DLM for regression

Intercept: Slope: **Q** =  $q_{\rm 1}^{}$  0  $0 \t q_2$  $\lceil$  $\lfloor$  $\overline{\phantom{a}}$  $\mathsf{l}$  $\mathcal I$  $\rfloor$ &  $\overline{\phantom{a}}$  $\alpha_{\!\scriptscriptstyle t}$  $\beta_{\scriptscriptstyle{t}}$  $\lceil$  $\lfloor$  $\overline{\phantom{a}}$  $\overline{\phantom{a}}$  $\lceil$  $\overline{\phantom{a}}$ & & = 1 0 0 1  $\llbracket$  $\mathsf L$  $\left[\begin{array}{cc} 1 & 0 \\ 0 & 1 \end{array}\right]$  $\overline{\phantom{a}}$ &  $\alpha_{t-1}$  $\beta_{\scriptscriptstyle{t-1}}$  $\llbracket$  $\overline{\mathsf{L}}$  $\mathbb{R}$  $\overline{\phantom{a}}$  $\lceil$  $\overline{\phantom{a}}$ & & +  $w_t^{(1)}$  $w_t^{(2)}$  $\lceil$  $\lfloor$  $\overline{\phantom{a}}$  $\overline{\phantom{a}}$  $\mathcal I$  $\rfloor$ &  $\overline{\phantom{a}}$ **DLM:**  $\theta_t = \theta_{t-1} + \mathbf{w}_t$  **w**<sub>t</sub> ~ **MVN**(0,**Q**) **MARSS:**  $\mathbf{X}_t = \mathbf{X}_{t-1} + \mathbf{W}_t$ Stochastic "intercept" with stochastic "slope"  $\theta$ *t* **G**  $\theta$ <sub>*t*−1</sub> **w**<sub>t</sub>

### Univariate DLM for regression

Observation eqn for stochastic "intercept" and "slope"

$$
\text{Obs:} \quad y_t = \alpha_t + \beta_t f_t + v_t \qquad v_t \sim \mathcal{N}(0, r)
$$

Define: 
$$
\mathbf{F}_t^{\mathrm{T}} = \begin{pmatrix} 1 & f_t \end{pmatrix} \quad \boldsymbol{\theta}_t = \begin{pmatrix} \alpha_t \\ \beta_t \end{pmatrix}
$$

DLM: 
$$
y_t = \mathbf{F}_t^T \mathbf{\theta}_t + v_t
$$
  
MARSS:  $y_t = \mathbf{Z}_t \mathbf{x}_t + v_t$ 

## Forecasting with univariate DLM

- DLMs are often used in a forecasting context where we are interested in a prediction at time *t* conditioned on data up through time *t*-1
- Beginning with the distribution of  $\theta$  at time t-1 conditioned on data through time *t*-1:

$$
\theta_{t-1} \mid y_{1:t-1} \sim \text{MVN}\big(\pi_{t-1}, \Lambda_{t-1}\big)
$$

• Then, the predictive distribution for  $\theta_t$  given  $y_{1:t-1}$  is:

$$
\theta_{t} | y_{1:t-1} \sim \text{MVN} \Big( \mathbf{G}_{t} \pi_{t-1}, \mathbf{G}_{t} \Lambda_{t-1} \mathbf{G}_{t}^{T} + \mathbf{Q} \Big)
$$

 $y_t$  |  $y_{1:t-1} \sim \mathbf{N} \Big( \mathbf{F}_t \Big[ \mathbf{G}_t \pi_{t-1} \Big], \mathbf{F}_t \Big[ \mathbf{G}_t \Lambda_{t-1} \mathbf{G}_t^{\mathrm{T}} + \mathbf{Q} \Big] \mathbf{F}_t^{\mathrm{T}} + \mathbf{R} \Big)$ • And, the one-step ahead predictive distribution for  $y_t$  given  $y_{1:t-1}$  is:

## Forecasting with univariate DLM

 $\mathbf{D}_{\mathbf{C}}$  with  $\mathbf{U}$  and  $\mathbf{A}$   $\mathbf{D}$   $\mathbf{C}$  will reache this secontext. **DOIT CWOITY: MANJJ WIII HARE CHIS EASY TOT YOU.** Don't worry! MARSS will make this easy for you.

Beginning with the distribution of  $\theta$  at time t-1 conditioned on data through time *t*-1:

$$
\theta_{t-1} \mid y_{1:t-1} \sim \text{MVN}\big(\pi_{t-1}, \Lambda_{t-1}\big)
$$

• Then, the predictive distribution for  $\theta_t$  given  $y_{1:t-1}$  is:

$$
\theta_{t} | y_{1:t-1} \sim \text{MVN} \Big( \mathbf{G}_{t} \pi_{t-1}, \mathbf{G}_{t} \Lambda_{t-1} \mathbf{G}_{t}^{T} + \mathbf{Q} \Big)
$$

 $y_t$  |  $y_{1:t-1} \sim \mathbf{N} \Big( \mathbf{F}_t \Big[ \mathbf{G}_t \pi_{t-1} \Big], \mathbf{F}_t \Big[ \mathbf{G}_t \Lambda_{t-1} \mathbf{G}_t^{\mathrm{T}} + \mathbf{Q} \Big] \mathbf{F}_t^{\mathrm{T}} + \mathbf{R} \Big)$ • And, the one-step ahead predictive distribution for  $y_t$  given  $y_{1:t-1}$  is:

# Diagnostics for DLMs

- Just as we have seen for other models, diagnostics are an important part of fitting DLMs
- When forecasting, we are often interested in the  $\textsf{forecast}\,\textsf{errors}\,(\boldsymbol{e}_t\!=\!\textsf{observed}_t\textsf{-forecast}_t)$
- In particular, DLMs have the following assumptions: 1)  $e_t \sim N(0,\sigma)$

2)  $cov(e_t, e_{t-k}) = 0$ 

• We can check (1) with a QQ-plot and (2) with an ACF

## **Multivariate DLM**

- Here we will examine multiple responses at once, so we need a multivariate DLM
- First, the obs eqn

$$
y_t = \mathbf{F}_t^{\mathrm{T}} \mathbf{\theta}_t + v_t \qquad \qquad v_t \sim \mathbf{N}(0, r)
$$

becomes

$$
\mathbf{y}_{t} = (\mathbf{F}_{t}^{T} \otimes \mathbf{I}_{n}) \mathbf{\theta}_{t} + \mathbf{v}_{t} \qquad \mathbf{v}_{t} \sim \text{MVN}(\mathbf{0}, \mathbf{R})
$$

#### Multivariate DLM - obs eqn

$$
\mathbf{y}_{t} = (\mathbf{F}_{t}^{T} \otimes \mathbf{I}_{n}) \mathbf{\theta}_{t} + \mathbf{v}_{t} \qquad \mathbf{v}_{t} \sim \text{MVN}(\mathbf{0}, \mathbf{R})
$$

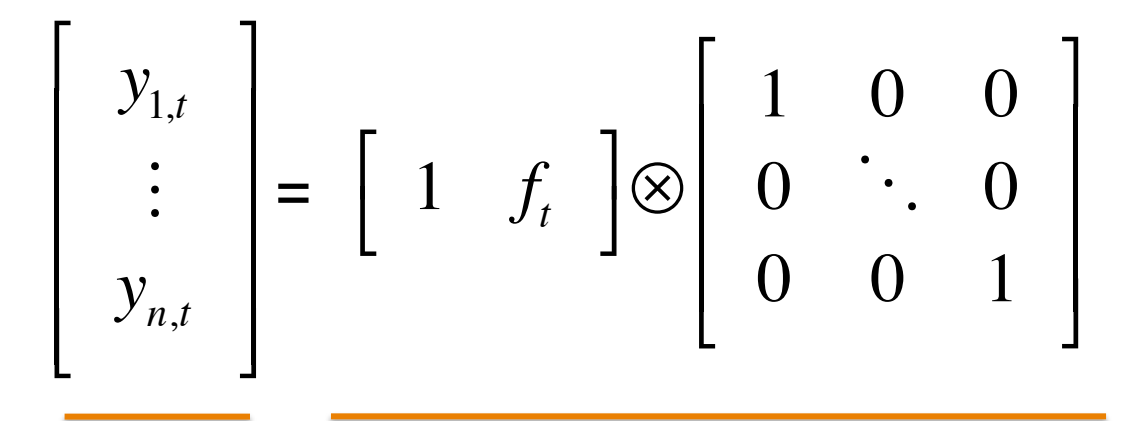

#### Multivariate DLM - obs eqn

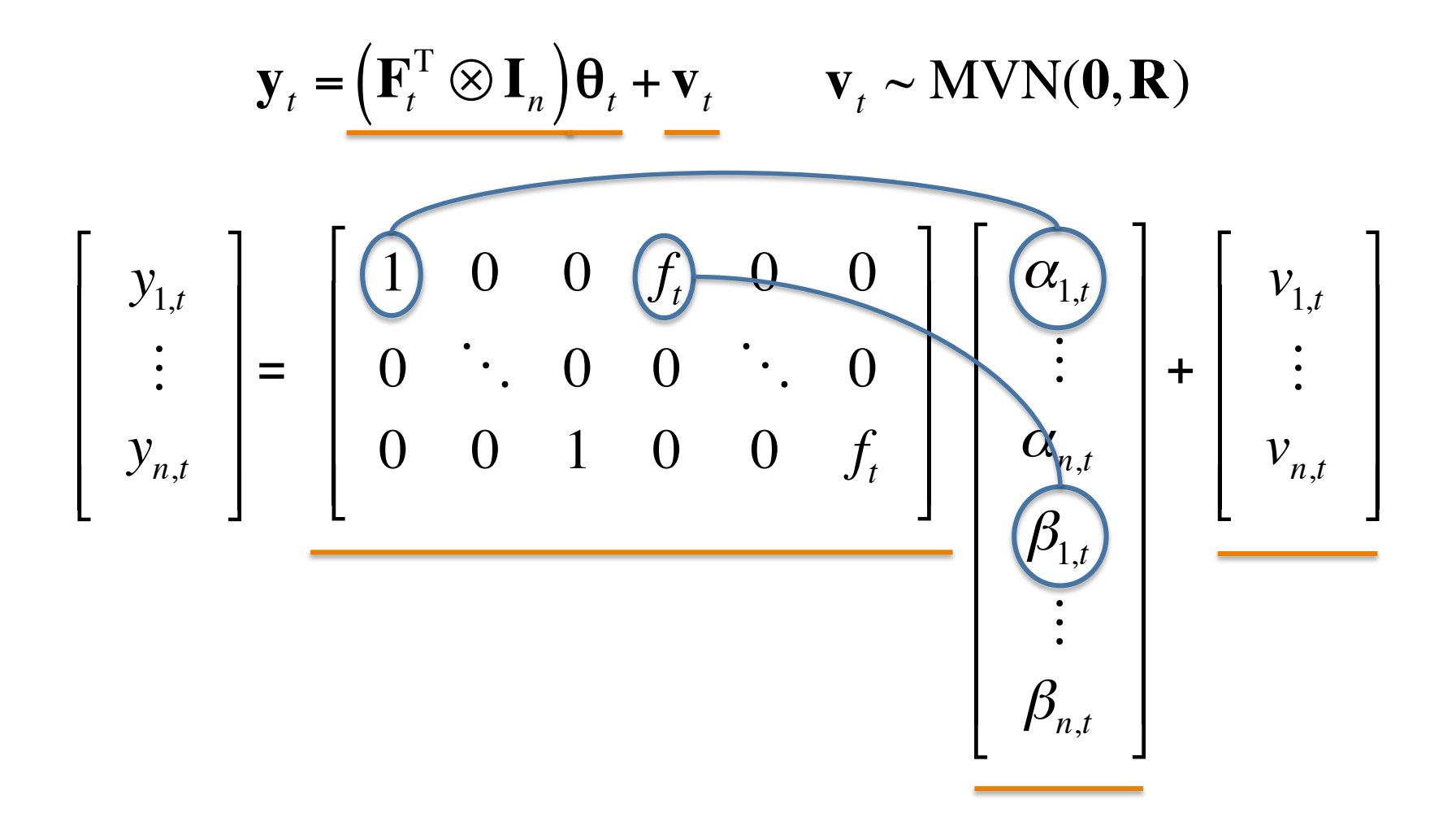

#### Multivariate DLM - obs eqn

$$
\mathbf{y}_{t} = (\mathbf{F}_{t}^{T} \otimes \mathbf{I}_{n}) \mathbf{\theta}_{t} + \mathbf{v}_{t} \qquad \mathbf{v}_{t} \sim \text{MVN}(\mathbf{0}, \mathbf{R})
$$

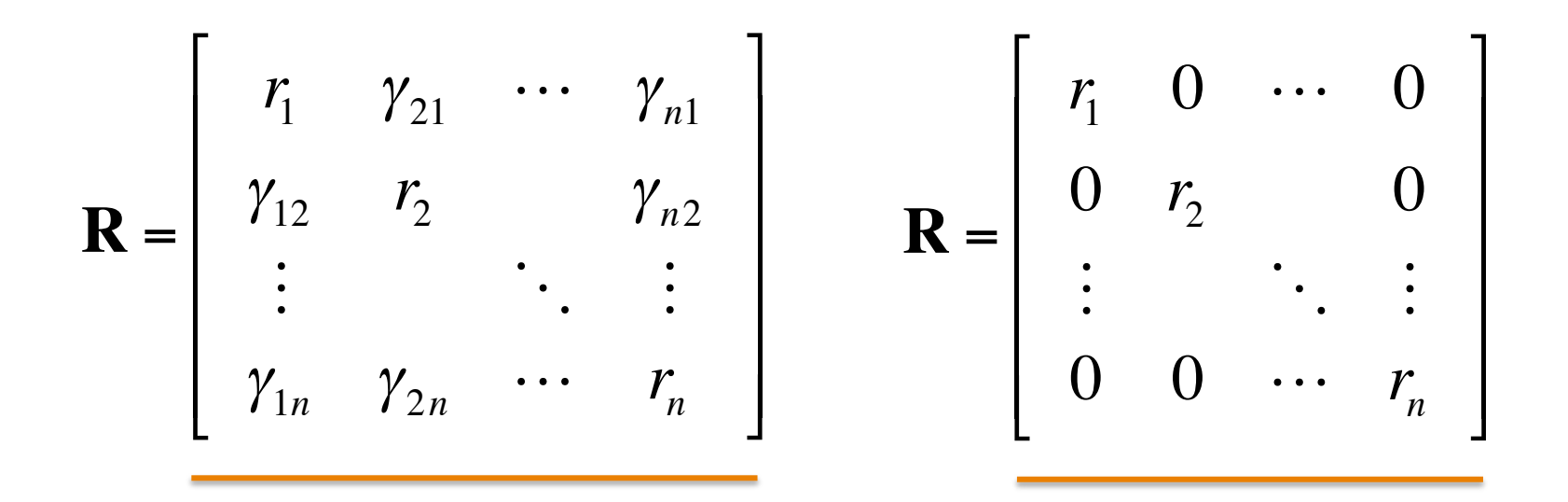

### Multivariate  $DLM$  – evolution eqn

- The evolution eqn
	- $\boldsymbol{\theta}_t = \mathbf{G}_t \boldsymbol{\theta}_{t-1} + \mathbf{w}_t$  **w**<sub>t</sub>  $\mathbf{w}_t \sim \text{MVN}(\mathbf{0}, \mathbf{Q})$

becomes

 $\mathbf{\Theta}_t = (\mathbf{G}_t \otimes \mathbf{I}_n) \mathbf{\Theta}_{t-1} + \mathbf{w}_t \qquad \mathbf{w}_t \sim \text{MVN}(\mathbf{0}, \mathbf{Q})$  $G_t = I_2 \Rightarrow G_t \otimes I_n = I_{2n}$  $\mathbf{\Theta}_t = \mathbf{\Theta}_{t-1} + \mathbf{w}_t$ 

#### Multivariate DLM - evolution eqn

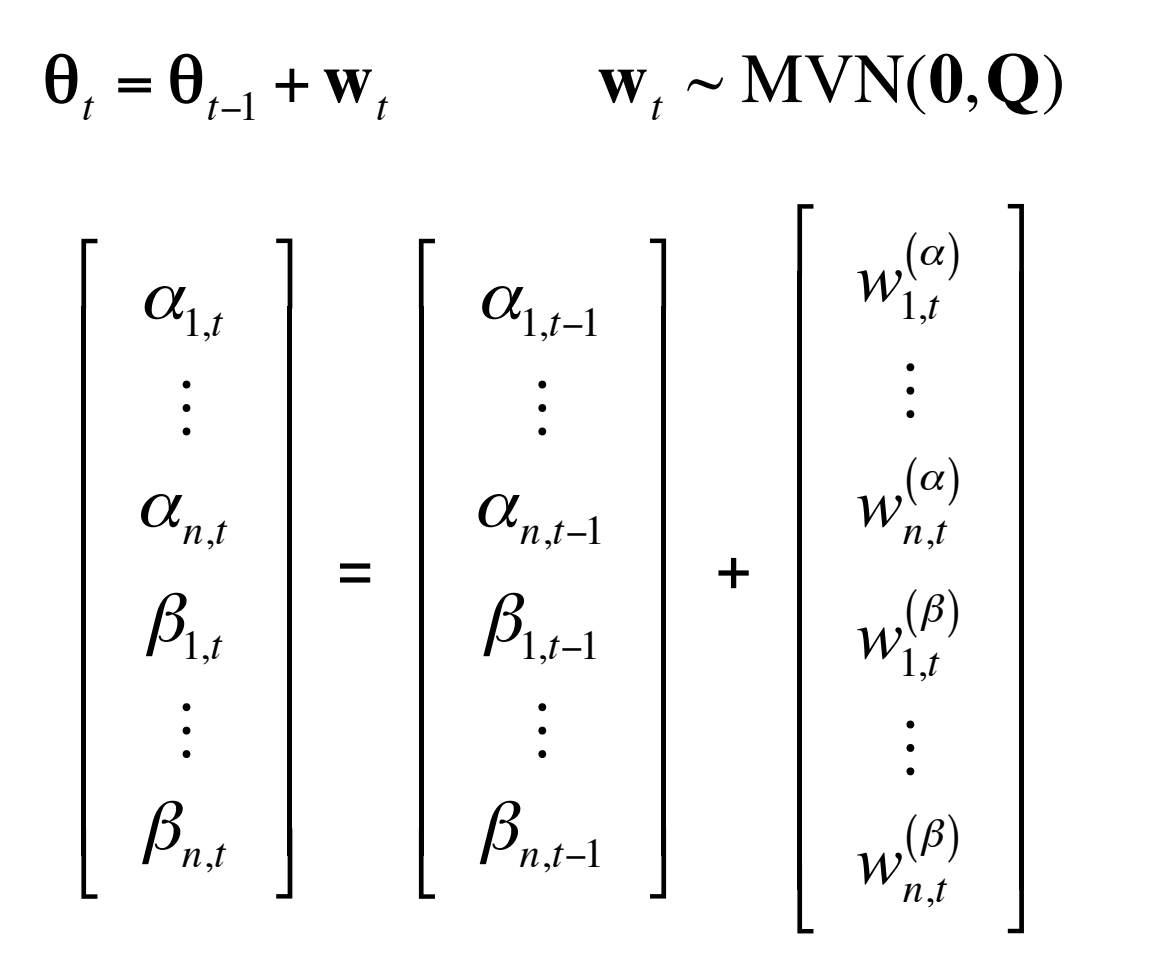

### Multivariate DLM – evolution eqn

$$
\boldsymbol{\theta}_{t} = \boldsymbol{\theta}_{t-1} + \mathbf{w}_{t} \qquad \qquad \mathbf{w}_{t} \sim \text{MVN}(\mathbf{0}, \mathbf{Q})
$$

$$
\mathbf{Q} = \begin{bmatrix} \mathbf{Q}^{(\alpha)} & \mathbf{0} \\ \mathbf{0} & \mathbf{Q}^{(\beta)} \end{bmatrix} \qquad \mathbf{Q}^{(\cdot)} = \begin{bmatrix} q_1^{(\cdot)} & c_{21}^{(\cdot)} & \cdots & c_{n1}^{(\cdot)} \\ c_{12}^{(\cdot)} & q_2^{(\cdot)} & \cdots & c_{n2}^{(\cdot)} \\ \vdots & \ddots & \vdots & \vdots \\ c_{1n}^{(\cdot)} & c_{2n}^{(\cdot)} & \cdots & q_n^{(\cdot)} \end{bmatrix}
$$

#### Multivariate DLM - evolution eqn

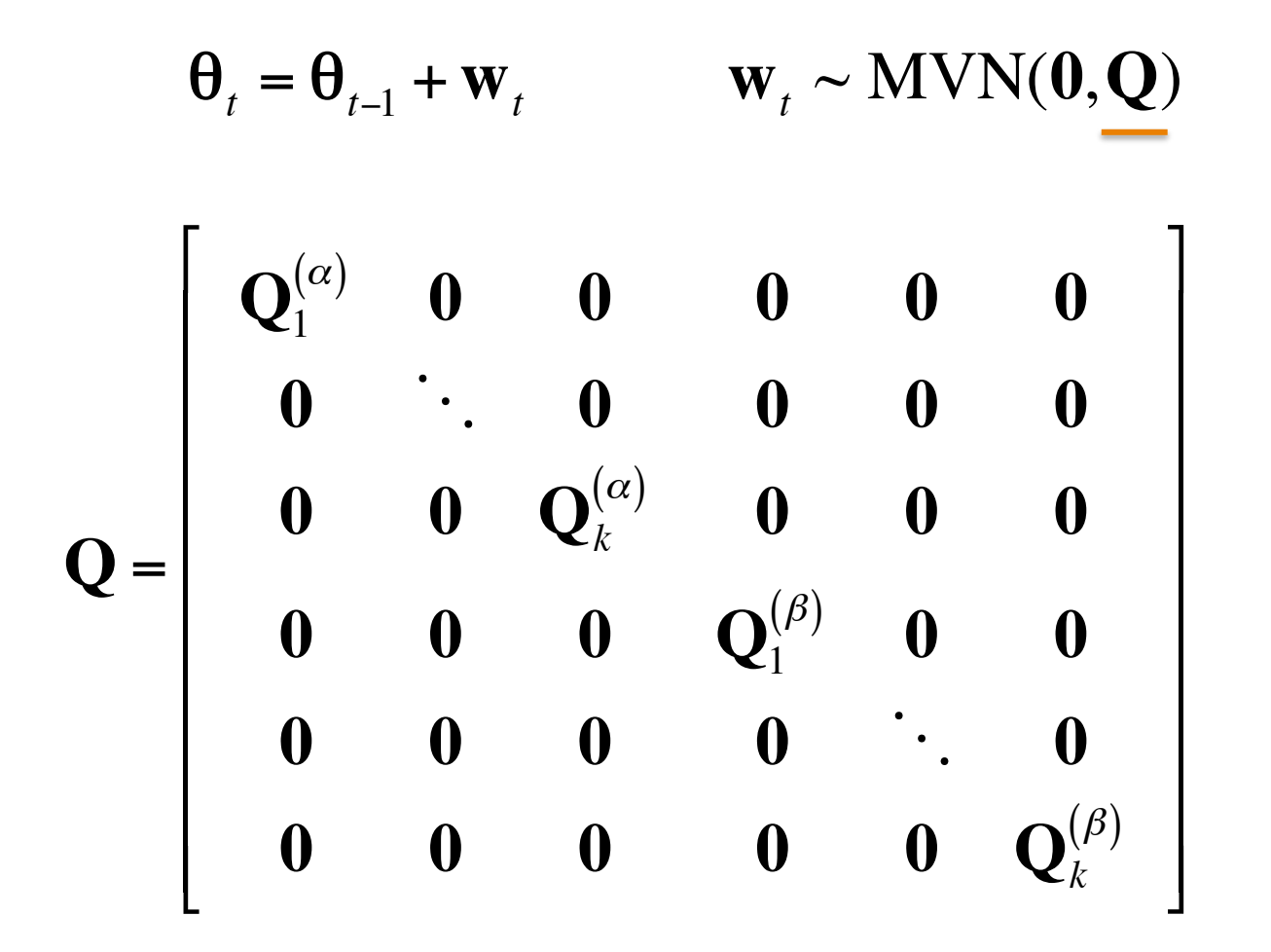

For  $k < n$  "groups"

# **Topics for lab**

- Fitting univariate DLM regression model with MARSS
- Examining "evolution" of parameters
- Examining model fit
- Model diagnostics